# 原劳动和社会保障部 2007 年部门决算

#### 一、部门决算汇编范围

根据中央机构编制部门批准和财政拨款渠道, 原劳动 和社会保障部 2007 年决算的范围包括原劳动和社会保障部 部本级(含离退休干部局)及 17 个部属事业单位, 共 18 个预算单位。

#### 二、2007年收入支出总体情况

(一) 2007年度部门决算收支总体情况说明

2007年度收入总计 68,461.17 万元, 由本年收入、用事 业基金弥补收支差额和上年结余三项组成;支出总计 68.461.17万元,由本年支出、结余分配和年末结余三项组成。

(二) 2007年度公共预算收入决算情况说明

本年收入合计 42,370.41 万元, 其中: 财政拨款收入 32,002.63 万元, 事业收入 8,021.82 万元, 经营收入 324.36 万元, 附属单位缴款 32.52 万元, 其他收入 1.989.08 万元。

(三) 2007年度公共预算支出决算情况说明

本年支出合计 45,185.29 万元, 其中: 外交 5,206.56 万 元, 科学技术 6,105.73 万元, 社会保障和就业 31,919.40 万 元, 其他支出 1,953.60 万元。

#### 三、2007 年财政拨款支出情况

2007 年财政拨款支出 35,709.79 万元, 其中: 基本支出 10.345.93 万元, 是用于保障部机关和部属财政补助事业单位 等机构正常运转的支出,包括人员经费支出和日常公用经费 支出;项目支出 25.363.87 万元, 是用于保障部机关和部属 财政补助事业单位等机构为完成特定的行政工作任务或事 业发展目标,用于专项业务工作或事业发展的经费支出。财 政拨款支出数既包括使用当年预算实际发生的支出, 也包括 使用上年结转和结余资金发生的支出。

- 附表: 1、原劳动和社会保障部 2007年收支决算总表
	- 2、原劳动和社会保障部 2007年财政拨款支出 决算表

## 原劳动和社会保障部2007年收支决算总表

单位: 万元

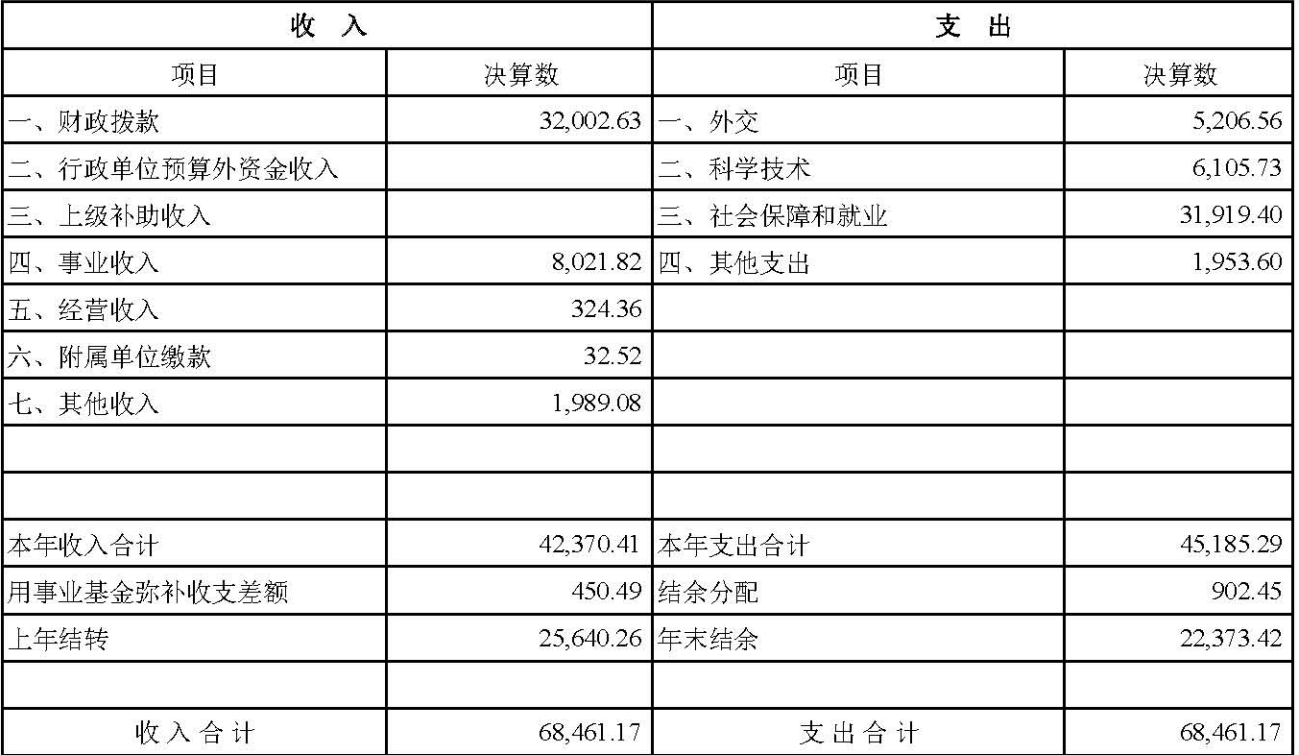

### 原劳动和社会保障部2007年财政拨款支出决算表

单位: 万元

| 科目编码  | 科目          | 合计        | 基本支出      | 项目支出      | 备注 |
|-------|-------------|-----------|-----------|-----------|----|
| 202   | 外交          | 5,206.56  |           | 5,206.56  |    |
| 20204 | 国际组织        | 5,015.06  |           | 5,015.06  |    |
| 20205 | 对外合作与交流     | 154.50    |           | 154.50    |    |
| 20299 | 其他外交支出      | 37.00     |           | 37.00     |    |
| 206   | 科学技术        | 3,360.23  | 936.89    | 2,423.34  |    |
| 20603 | 应用研究        | 2,886.94  | 936.89    | 1,950.05  |    |
| 20604 | 技术研究与开发     | 13.00     |           | 13.00     |    |
| 20605 | 科技条件与服务     | 460.29    |           | 460.29    |    |
| 208   | 社会保障和就业     | 25,350.12 | 7,616.15  | 17,733.97 |    |
| 20801 | 社会保障和就业管理事务 | 22,372.18 | 6,401.84  | 15,970.34 |    |
| 20805 | 行政事业单位离退休   | 1,214.31  | 1,214.31  |           |    |
| 20807 | 就业补助        | 1,763.63  |           | 1,763.63  |    |
| 229   | 其他支出        | 1,792.88  | 1,792.88  |           |    |
| 22903 | 住房改革支出      | 1,792.88  | 1,792.88  |           |    |
|       | 合计          | 35,709.79 | 10,345.93 | 25,363.87 |    |